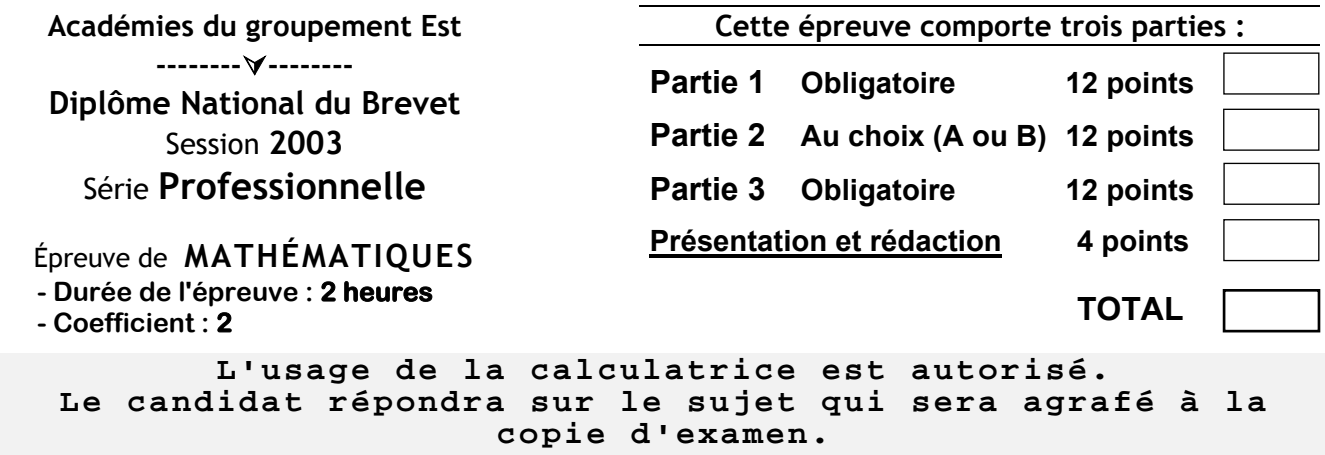

## **PARTIE 1 (obligatoire / 12 points)**

#### **Exercice 1**

**1°)** Calculer la valeur exacte de A :

A = 12 − 3 × 7 + 15 ⇒ …………………………………………………………………………….

**2°)** Calculer la valeur de B d'abord sous forme d'une fraction la plus simple possible puis en donnant un arrondi au centième :

$$
B = \frac{66}{13} \times \frac{7}{44} \qquad \Rightarrow \qquad \Rightarrow \qquad \qquad \Rightarrow \qquad \qquad \Rightarrow
$$

**3°)** Calculer la valeur numérique de C pour *x* = 2 :

*C* = *7x*² − 20*x* +12 ⇒ …………………………………………………………………………….

**4°)** Résoudre l'équation suivante :

5*x* − 2 = 3*x* + 8 ⇒ …………………………………………………………………………….

#### **Exercice 2**

Un établissement scolaire organise, pour ses classes de troisième, une sortie pédagogique. Trois activités sont au programme : visite du musée de la moto, visite d'une exposition sur le thème des dinosaures, et visionnage d'un film. Il y a 48 élèves et 10 professeurs. Parmi les élèves, 15 ont plus de 14 ans.

**1°)** Combien de personnes ont plus de 14 ans ?

……………………………………………….

**2°)** Combien de personnes ont moins de 14 ans ?

……………………………………………….

**3°)** Voici les tarifs proposés pour la sortie :

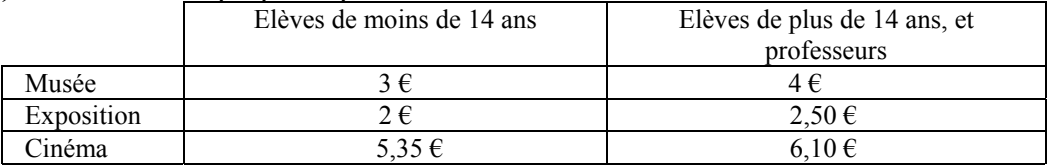

**a)** Calculer le prix total à payer par un élève de **b)** Calculer le prix total à payer par un professeur ou un moins de 14 ans, qui participe aux trois activités. ………………………………………………… élève de plus de 14 ans, qui participe aux trois activités.

………………………………………………………..

**4°)** Calculer le montant total des dépenses réalisées par les 48 élèves et les 10 professeurs qui participent aux trois activités.

…………………………………………………………………………………………………………………………….

**5°)** Sachant qu'il faut rajouter 400 € pour le trajet en autobus, calculer le montant total des dépenses pour cette sortie pédagogique.

au

**PARTIE 2 - a) Dominante géométrique ( / 12 points)**  ©

…………………………………………………………………………………………………………………………….

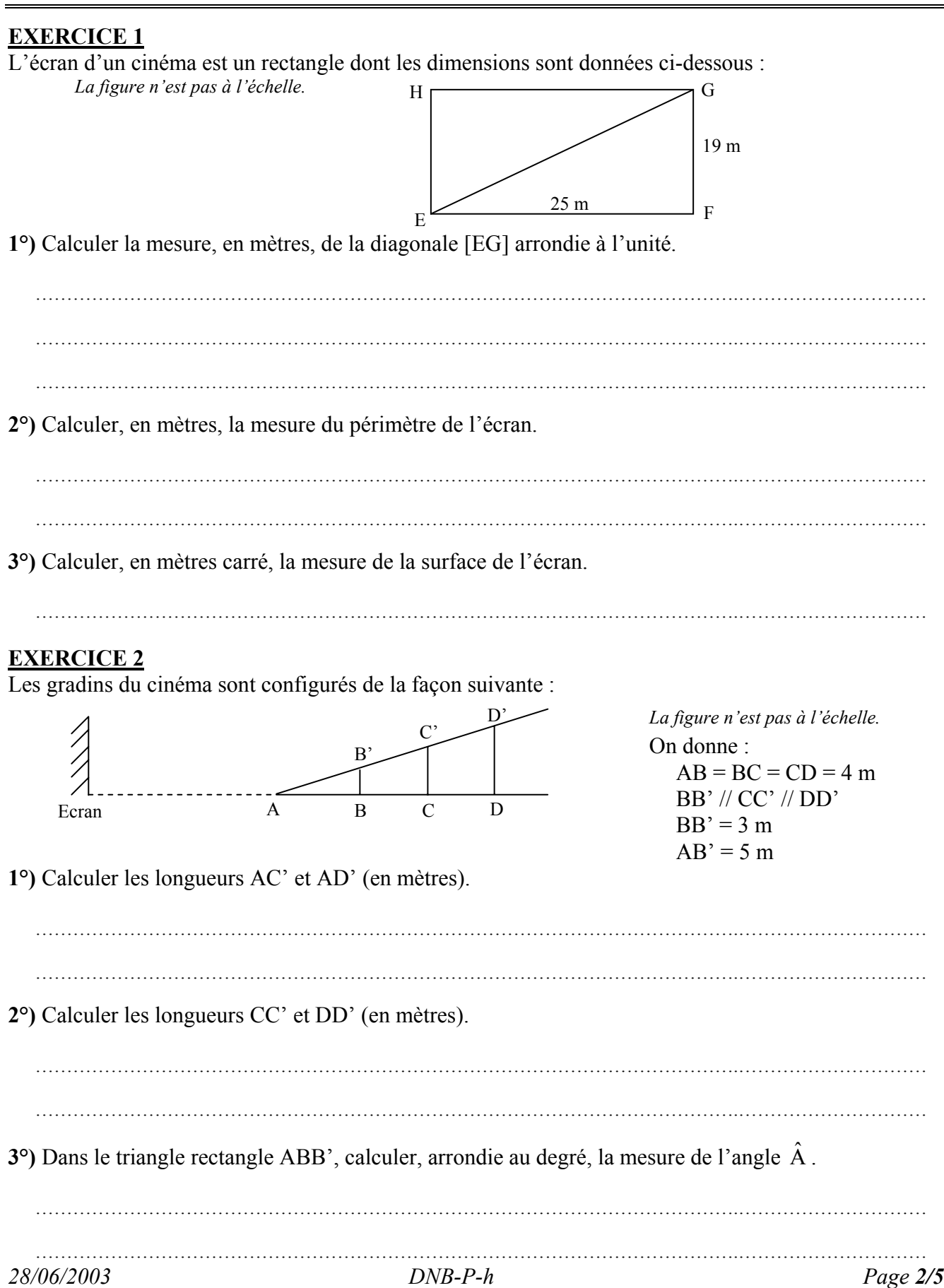

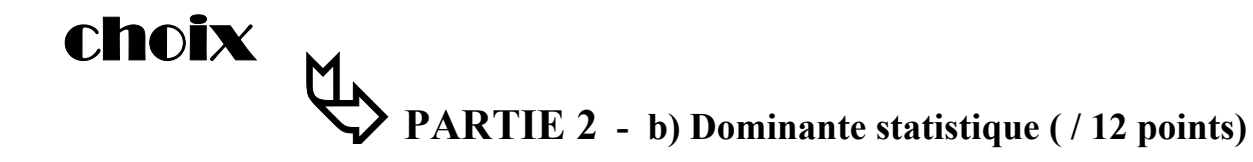

### **EXERCICE 1**

Un établissement scolaire organise une sortie pédagogique. Le prix initial est de 10,35 € par élève et 12,60 € par accompagnateur. L'établissement obtient un prix unique de 8 € par personne. **1°)** Calculer la somme économisée par un élève ? ………………………………………………………………………………………………….………………………… **2°)** Sachant que la remise accordée à un accompagnateur est de 4,60 €, calculer cette remise en pourcentage du prix initial. Ce pourcentage sera arrondi au dixième. ………………………………………………………………………………………………….………………………… **EXERCICE 2** Lors de la visite du musée de la moto, le thème de la sécurité routière a souvent été abordé. Le tableau ci-dessous indique la répartition des victimes des accidents de la route selon l'âge et la catégorie d'usagers pour l'année 1997 : Age (ans)  $\begin{vmatrix} 12 & 13 & 14 & 15 \\ 13 & 14 & 15 & 16 \\ 1 \end{vmatrix}$  17 | 18 | 19 | 20 Piétons | 458 398 362 348 352 333 296 286 254 Cyclistes | 257 280 277 218 226 214 160 168 140 Cyclomotoristes | 83 | 163 | 1533 | 2  $\overline{654}$  | 3  $\overline{454}$  | 3  $\overline{060}$  | 1755 | 1013 | 739

**1°)** Compléter le tableau suivant :

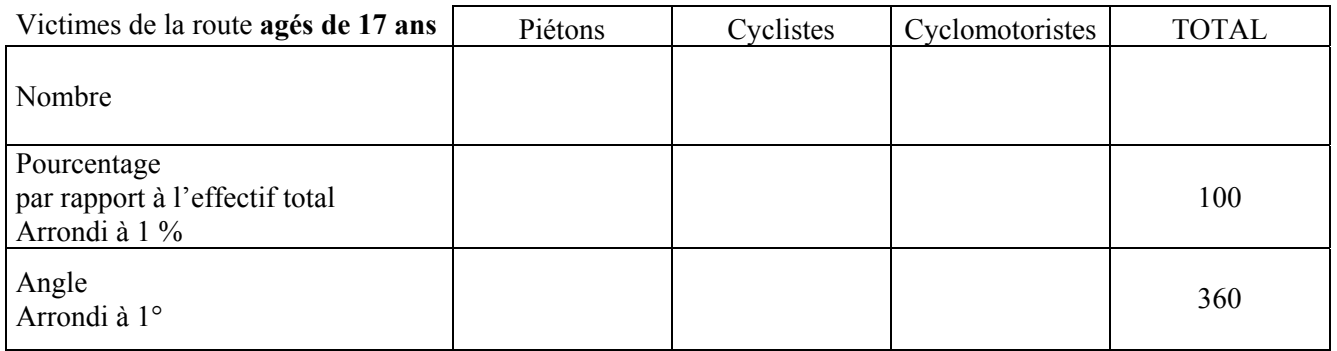

**2°)** On réalise un diagramme circulaire.

Tracer le secteur angulaire représentant les cyclomotoristes.

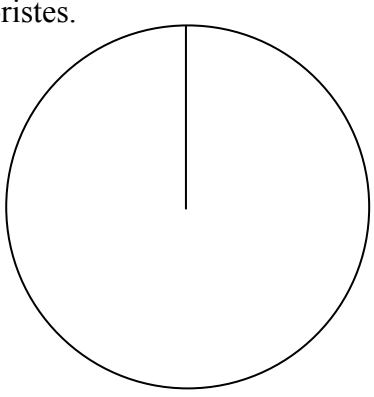

 Accidents de la route en 1997 Les victimes de 17 ans

## **PARTIE 3 (obligatoire / 12 points)**

Un club de tennis propose deux tarifs différents pour accéder aux terrains.

**1°)** Tarif "adhérents" : Une cotisation annuelle de 50 € plus 2 € par heure de tennis jouée.

Compléter le tableau suivant :

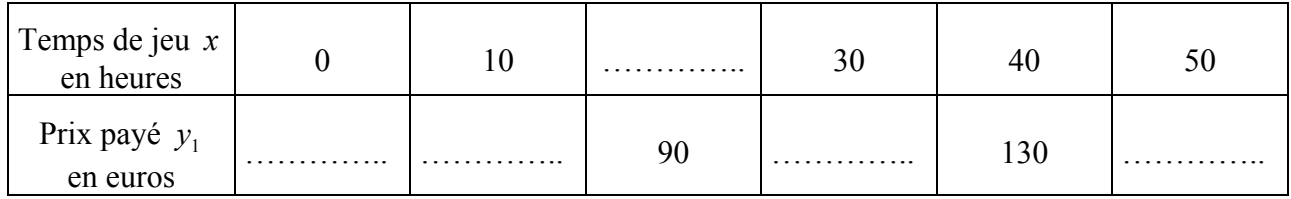

**2°)** tracer dans le repère de la *feuille 5/5* la courbe représentative de la fonction  $y_1 = f(x)$ .

**3°)** Tarif "non adhérents" : Pas de cotisation annuelle mais un tarif de 4 € par heure de tennis jouée.

Compléter le tableau suivant :

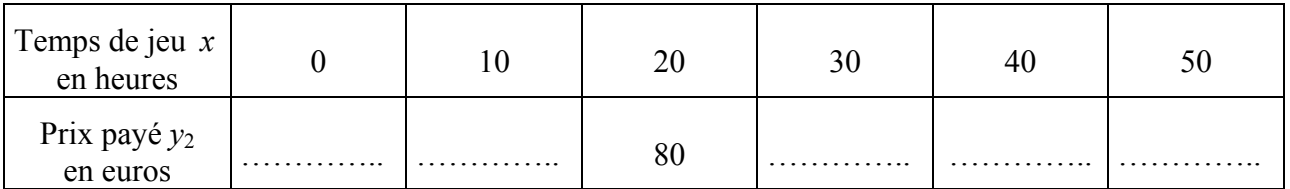

**4°)** Tracer dans le repère de la *feuille 5/5* la courbe représentative de la fonction  $y_2 = g(x)$ .

**5°)** A partir du graphique, proposer le nombre d'heures jouées pour lequel le montant à payer est le même pour les adhérents ou les non adhérents.

…………………………………………………………………………………………………………….……………….

**6°)** En vous aidant de l'étude graphique précédente, déterminer le tarif le plus avantageux si on joue 20 heures dans l'année.

 $\mathcal{L}^{\text{max}}$ 

Même question si on joue 50 heures dans l'année.

…………………………………………………………………………………………………………….……………….

**- A AGRAFER A LA COPIE D'EXAMEN -**

# ANNEXE – PARTIE 3

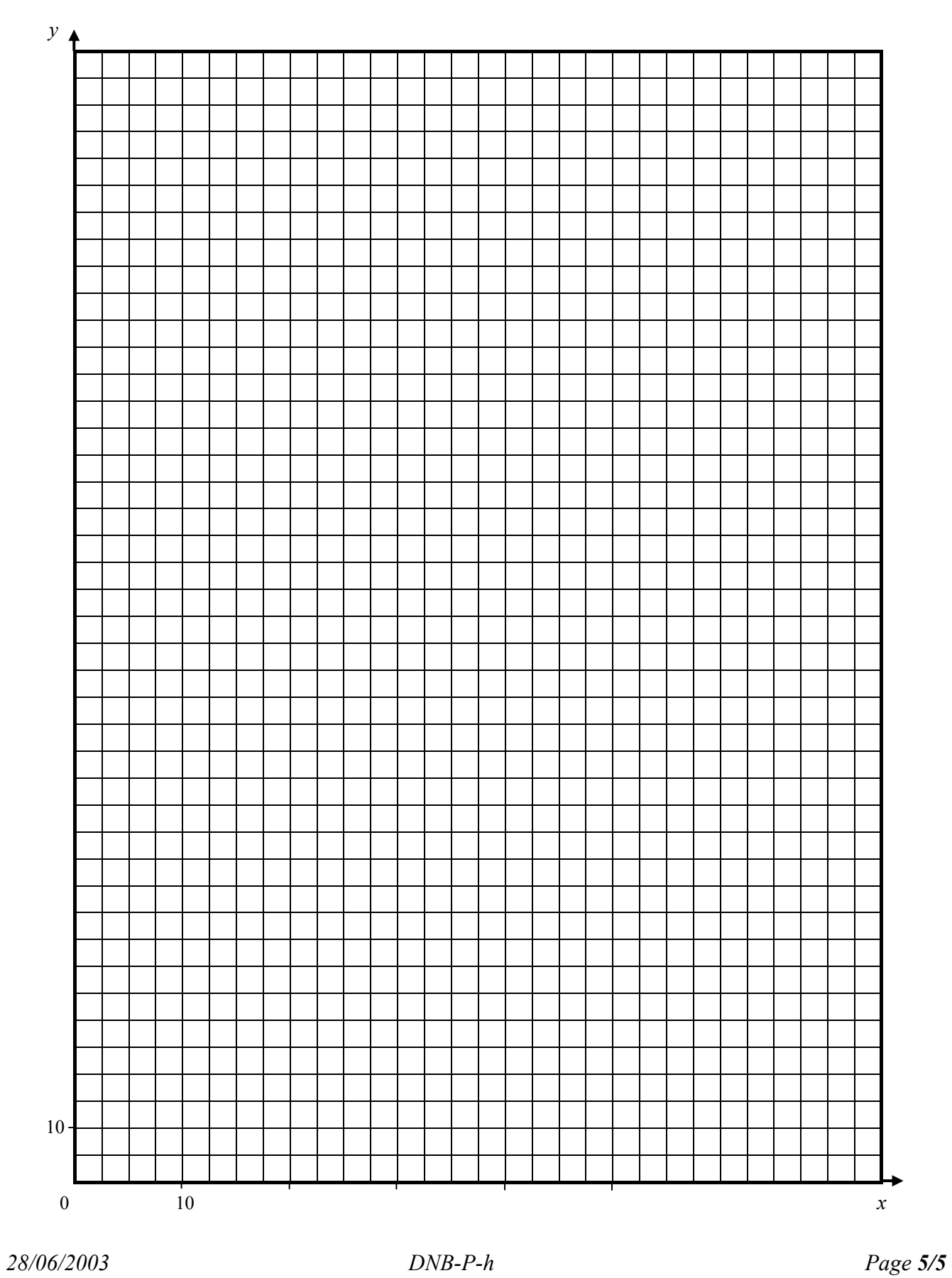